**\*\*\*\*\* \*\*\*\*\*\*\*** Permis B

\* \*\*\* \*\*\* \*\*\*\*\*\* Tourteron (08130) \*\*\*\*\*\*\*\*\*\*\*\* \*\*\*\*\*.\*\*\*\*\*\*\*@\*\*\*\*\*\*\*.\*\*\*

# **Dessinateur ind**, Sénior

# **EXPERIENCES PROFESSIONNELLES**

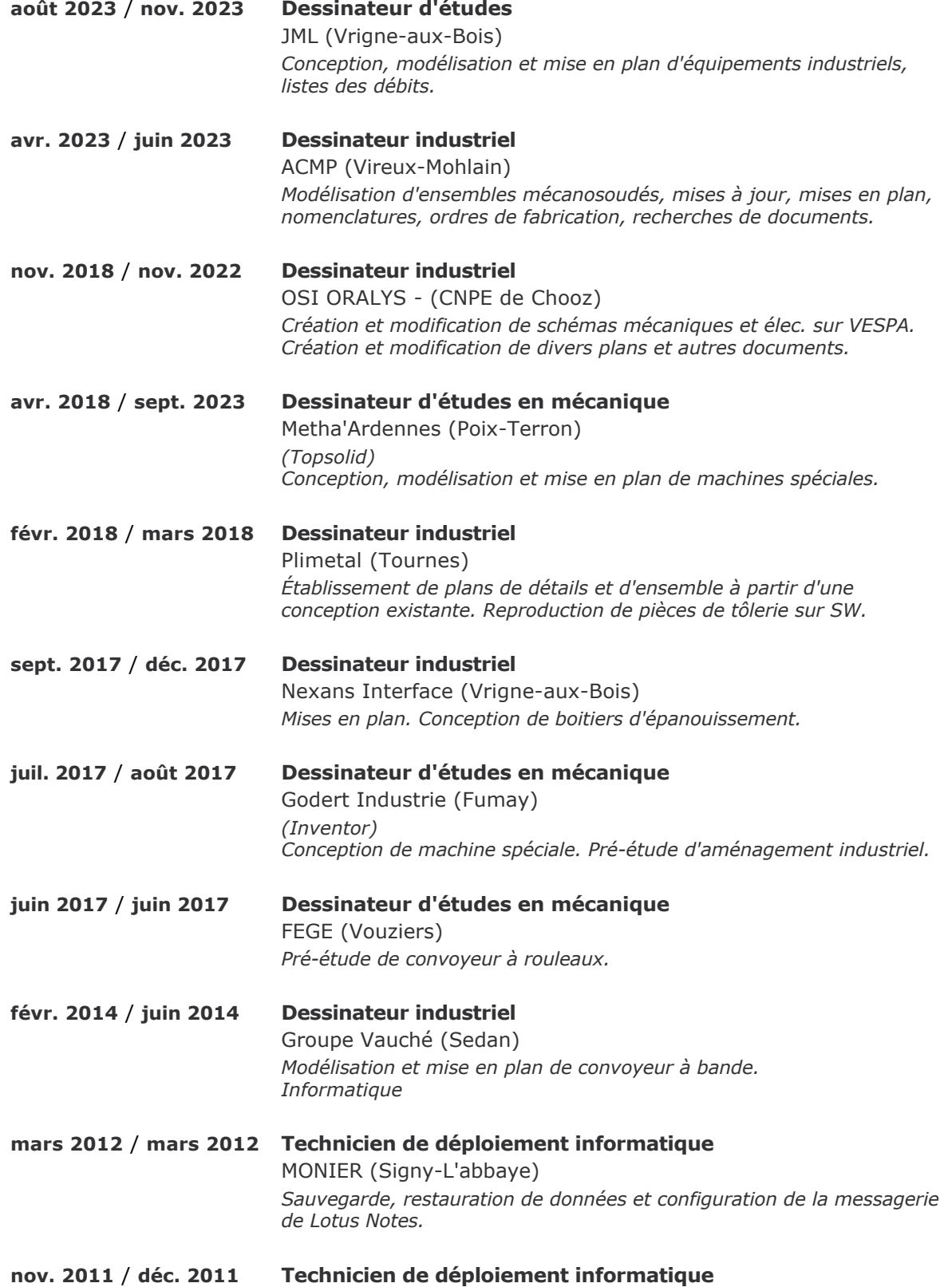

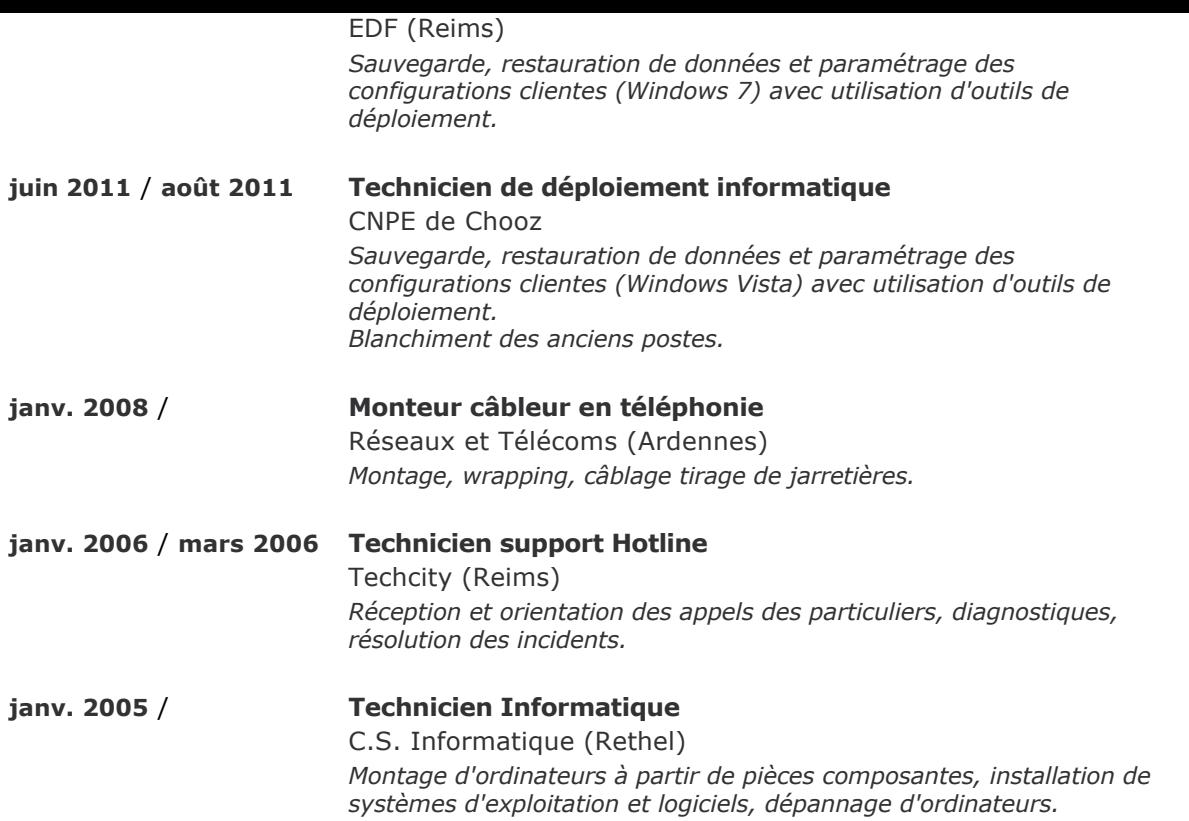

# **DIPLOMES ET FORMATIONS**

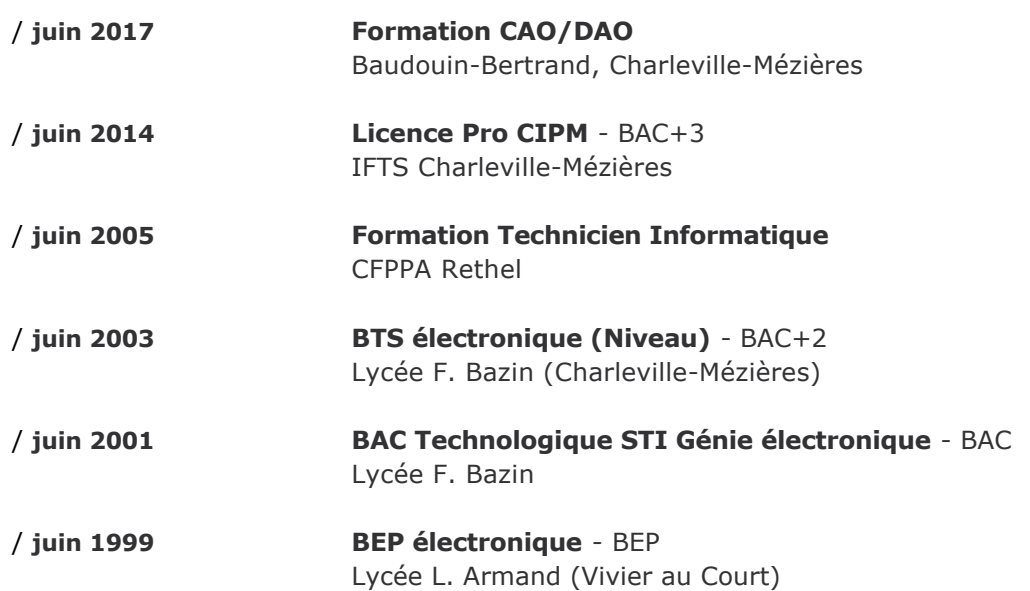

# **COMPETENCES**

Photoshop, Autocad, Inventor, CAO, Catia V5, Ciel Compta, CSS, Creo, Dreamweaver, HTML, Linux, Lotus Notes, Windows, Windows 7, Windows Vista, Office, OSI, Orcad, SolidWorks, TCP/IP

### **COMPETENCES LINGUISTIQUES**

Anglais **Anglais** Académique

# **Français**

# **CENTRES D'INTERETS**

Multimédia, Jeux vidéo, Level Design et animation sur Unreal Engine, Bricolage